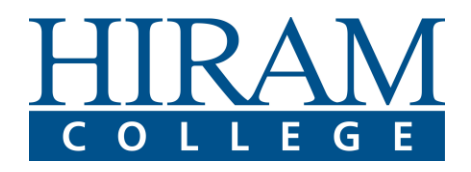

# First Semester Course Selection for New Students

### Fill this sheet out and bring it to Orientation for your advising meeting.

- 1. Go to my.hiram.edu, and click on Class Schedules
- 2. Choose "Fall 2020" in the "Term" dropdown, and "Traditional 12-Week Term" under "Part of Term."
- 3. Click "Search."

Now, you will see a list of all offered courses for the Fall 2020 12-Week term. As a first year student, you should be aware that only courses at the 100 and 200 level are typically appropriate for first year students. Many courses are marked with an FR code beneath the title if the professor has deemed them particularly appropriate for first year students. Click on any course title to learn more.

First, go to the "First-Year Enduring Questions" section, and preference three first year colloquium classes that seem of interest to you. If, however, you have previously taken classes for college credit and have received a transcript evaluation which indicates you do not need a first-year enduring questions, then you should consult with your adviser during orientation. You may be instructed to enroll in an interdisciplinary course instead. Enter the CRNs (course registration numbers, which are unique identifiers used in online registration) and course titles below for future reference:

CRN\_ CRN\_ CRN\_

Now begin the process of choosing other courses of interest from those listed in the 12-week term class schedule. Note that the online schedule tells you immediately whether there is still space open in each class of interest. We suggest you plan on choosing at least one course in your intended major, if you have one. List several options for other courses that you are interested in below, paying some attention to the days and times of the courses you select.

First choice classes for the 12-week session (Total should be no more than 14 semester hours)

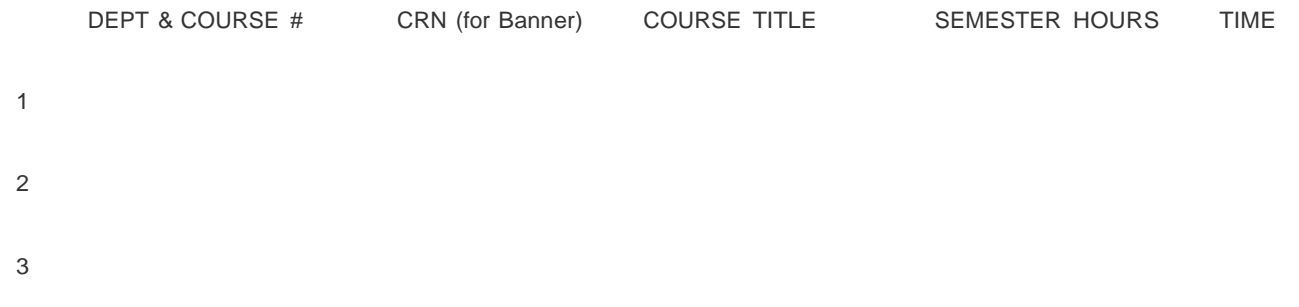

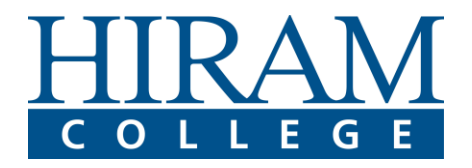

## Alternative choices for the 12-week session

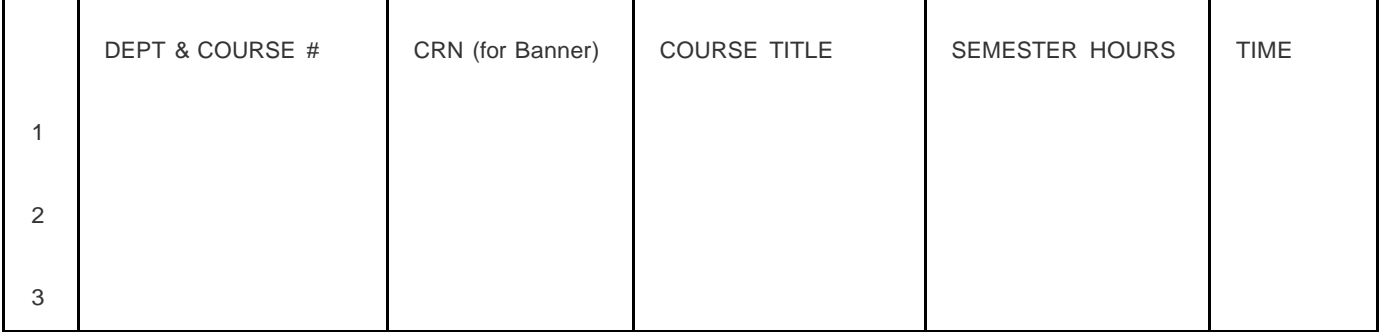

Repeat the previous steps, this time choosing "Traditional 3 Week Term" under the "Part of Term" dropdown on the Course Selection page. Now, browse through classes of interest for the 3-week term. Please note, you will generally only take one class during the 3-week term.

#### Preferences for the 3-week session (listed in order of preference – if possible)

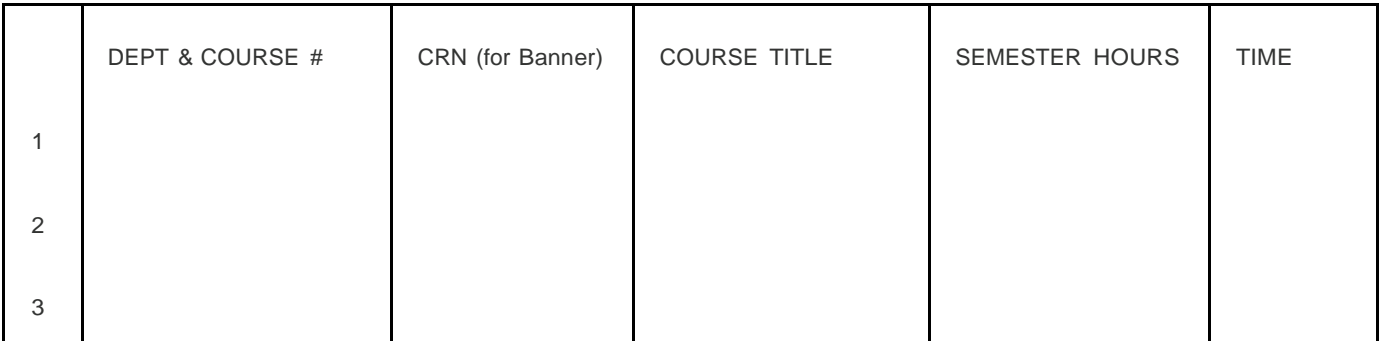

## At this time,I am interested in the following areas of study for a major

("Undecided" is perfectly fine; however, it is good to think about areas that you would like to explore.)

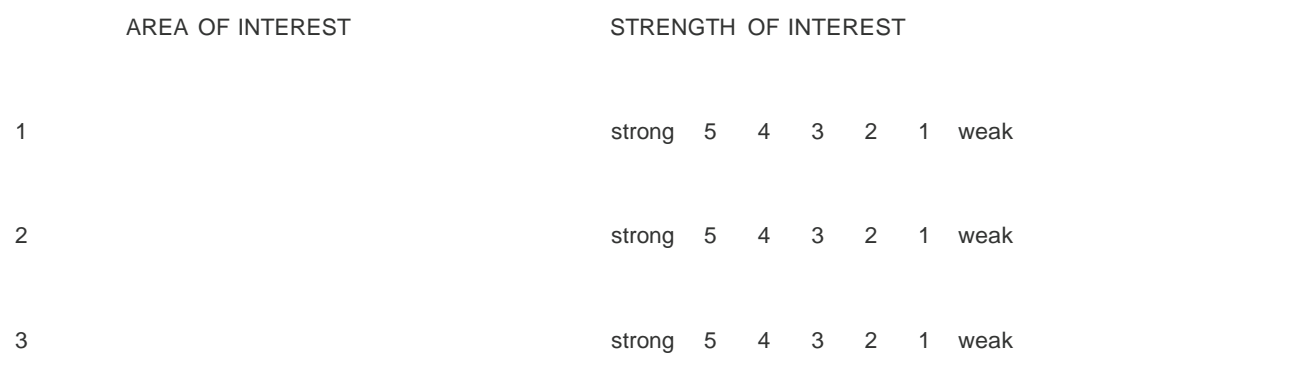